Definitions header file for any definitiosn taht should be included throughout entire project #ifndef Definitions H #define Definitions H \*\*\*\*\*\*\*\*\*\*\*\* \*\*\*\*\*\*\*\*\*\*\*\* //General Header Includes #include "ES Configure.h" #include "ES Types.h" // the headers to access the GPIO subsystem #include "inc/hw memmap.h" #include "inc/hw types.h" #include "inc/hw gpio.h" #include "inc/hw sysctl.h" #include "inc/hw UART.H" #include "inc/hw nvic.H" // the headers to access the TivaWare Library #include "driverlib/sysctl.h" #include "driverlib/pin map.h" #include "driverlib/gpio.h" #include "driverlib/timer.h" #include "driverlib/interrupt.h" #define ALL BITS  $(0xff<<2)$ #define TICKS PER MS 40000ul #define MICROSECONDS DIVISOR 1000 #define BitsPerNibble  $\Delta$ \*\*\*\*\*\*\*\*\*\*\*\* //-------------------------------- PIN DEFINITIONS ----------------------------\*\*\*\*\*\*\*\*\*\*\*\* // Port A #define DMC SYSTCTL SYSCTL RCGCGPIO RO #define DMC BASE GPIO PORTA BASE SYSCTL RCGCGPIO RO #define SOUND SYSTCTL #define SOUND BASE GPIO PORTA BASE GPIO PIN 2 #define COLOR PIN GPIO PIN 3 #define PAIRED PIN #define TIMING PIN GPIO PIN 4 #define SOUND PIN GPIO PIN 5 // Port B #define LIFT SYSCTL SYSCTL RCGCGPIO R1 GPIO PORTB BASE #define LIFT GPIO

%#define ORIENTATION\_SYSCTL SYSCTL\_RCGCGPIO\_R1<br>#define ORIENTATION\_GPIO #define ORIENTATION\_GPIO #define ORIENTATION GPIO #define THRUST\_SYSCTL SYSCTL\_RCGCGPIO\_R1 #define THRUST\_GPIO GPIO GPIO GPIO PORTB\_BASE #define LIFT\_FAN\_PIN GPIO\_PIN\_1 #define THRUST\_RIGHT\_DIRECTION\_PIN GPIO\_PIN\_2<br>#define THRUST\_LEFT\_DIRECTION\_PIN GPIO\_PIN\_3 #define THRUST\_LEFT\_DIRECTION\_PIN #define THRUST\_RIGHT\_FAN\_PIN  $\overline{ }$   $\overline{ }$  GPIO\_PIN\_4<br>#define THRUST\_LEFT\_FAN\_PIN GPIO\_PIN\_5 #define THRUST LEFT FAN PIN #define LEFT SERVO PIN  $\overline{P}$  gpio pin 6 #define RIGHT\_SERVO\_PIN GPIO\_PIN\_7 // Port E #define BADGE\_SYSCTL SYSCTL\_RCGCGPIO\_R4 #define BADGE\_BASE GPIO\_PORTE\_BASE #define BADGE\_PIN GPIO\_PIN\_1 //\*\*\*\*\*\*\*\*\*\*\*\*\*\*\*\*\*\*\*\*\*\*\*\*\*\*\*\*\*\*\*\*\*\*\*\*\*\*\*\*\*\*\*\*\*\*\*\*\*\*\*\*\*\*\*\*\*\*\*\*\*\*\*\*\*\*\*\*\*\*\*\*\*\*\*\*\*\*\* . .<br>\*\*\*\*\*\*\*\*\*\*\*\*\* //--------------------------------- INTERRUPTS ---------------------------------- ---- //\*\*\*\*\*\*\*\*\*\*\*\*\*\*\*\*\*\*\*\*\*\*\*\*\*\*\*\*\*\*\*\*\*\*\*\*\*\*\*\*\*\*\*\*\*\*\*\*\*\*\*\*\*\*\*\*\*\*\*\*\*\*\*\*\*\*\*\*\*\*\*\*\*\*\*\*\*\*\* \*\*\*\*\*\*\*\*\*\*\*\* //Timer Definitions #define WT0CCP0 0, 0 #define WT0CCP1 0, 1 #define WT1CCP0 1, 0 #define WT1CCP1 1, 1 #define WT2CCP0 2, 0 #define WT2CCP1 2, 1 #define WT3CCP0 3, 0 #define WT3CCP1 3, 1 #define WT4CCP0 4, 0 #define WT4CCP1 4, 1 #define WT5CCP0 5, 0 #define WT5CCP1 5, 1 #define NULL INTERRUPT PERIOD 0 //Use this if it is a capture interrupt and not a periodic interrupt //Paramaters to Pass our Initialization Functions #define undefined\_CAPTURE\_initialization\_paramaters undefined\_interrupt, undefined priority, NULL INTERRUPT PERIOD #define undefined PERIODIC initialization paramaters undefined\_interrupt, undefined priority, undefined period //\*\*\*\*\*\*\*\*\*\*\*\*\*\*\*\*\*\*\*\*\*\*\*\*\*\*\*\*\*\*\*\*\*\*\*\*\*\*\*\*\*\*\*\*\*\*\*\*\*\*\*\*\*\*\*\*\*\*\*\*\*\*\*\*\*\*\*\*\*\*\*\*\*\*\*\*\*\*\* \*\*\*\*\*\*\*\*\*\*\*\* //--------------------------------- PWM -------------------------------------- //\*\*\*\*\*\*\*\*\*\*\*\*\*\*\*\*\*\*\*\*\*\*\*\*\*\*\*\*\*\*\*\*\*\*\*\*\*\*\*\*\*\*\*\*\*\*\*\*\*\*\*\*\*\*\*\*\*\*\*\*\*\*\*\*\*\*\*\*\*\*\*\*\*\*\*\*\*\*\* \*\*\*\*\*\*\*\*\*\*\*\* //Module 1 #define M0PWM0 0, 0, 0 //B6 #define M0PWM1 0, 0, 1 //B7 #define M0PWM2 0, 1, 0 //B4

#define M0PWM3 0, 1, 1 //B5 //Module 2 #define M1PWM2 1, 1, 0 //E4 #define M1PWM3 1, 1, 1 //E5 //ASSIGN THE PWM PINS #define LEFT\_SERVO\_PWM M0PWM0 #define RIGHT\_SERVO\_PWM M0PWM1 #define THRUST\_RIGHT\_FAN\_PWM M0PWM2 #define THRUST\_LEFT\_FAN\_PWM M0PWM3 #define LEFT THRUST OFFSET 0 //offsets in duty cycles #define RIGHT\_THRUST\_OFFSET 0 //PERIODS ARE IN MICROSECONDS //ASSIGN THE PERIODS #define orientation servo periods 20000 //servo frequency needs to be at 50Hz #define lift\_period 50 #define thrust period #define TURN THRESHOLD 10 #define LEFT\_BRAKE\_UP 4.5 #define LEFT BRAKE DOWN #define RIGHT\_BRAKE\_UP 7.7<br>#define RIGHT\_BRAKE\_DOWN 6.4 #define RIGHT\_BRAKE\_DOWN #define MAX PWM DC 80 //Init Definitions #define LEFT SERVO PWM PARAMATERS LEFT SERVO PWM, orientation\_servo\_periods #define RIGHT\_SERVO\_PWM\_PARAMATERS RIGHT\_SERVO\_PWM, orientation\_servo\_periods #define LIFT\_PWM\_PARAMATERS LIFT\_FAN\_PWM, lift\_period #define THRUST\_LEFT\_PWM\_PARAMATERS THRUST\_LEFT\_FAN\_PWM, thrust\_period #define THRUST RIGHT\_PWM\_PARAMATERS THRUST\_RIGHT\_FAN\_PWM, thrust\_period //\*\*\*\*\*\*\*\*\*\*\*\*\*\*\*\*\*\*\*\*\*\*\*\*\*\*\*\*\*\*\*\*\*\*\*\*\*\*\*\*\*\*\*\*\*\*\*\*\*\*\*\*\*\*\*\*\*\*\*\*\*\*\*\*\*\*\*\*\*\*\*\*\*\*\*\*\*\*\* \*\*\*\*\*\*\*\*\*\*\*\* //--------------------------------- PROTOCOL DEFINITIONS ------------------------ -------------- //\*\*\*\*\*\*\*\*\*\*\*\*\*\*\*\*\*\*\*\*\*\*\*\*\*\*\*\*\*\*\*\*\*\*\*\*\*\*\*\*\*\*\*\*\*\*\*\*\*\*\*\*\*\*\*\*\*\*\*\*\*\*\*\*\*\*\*\*\*\*\*\*\*\*\*\*\*\*\* \*\*\*\*\*\*\*\*\*\*\*\* //Define Zero Byte for Clarity #define ZERO\_BYTE 0x00 //Define Indexes assuming we have a byte zero //Transmit #define TX\_INDEX\_START\_DELIM 0 #define TX\_INDEX\_LENGTH\_MSB<br>#define TX\_INDEX\_LENGTH\_LSB 12 #define TX\_INDEX\_LENGTH\_LSB 2 #define TX\_INDEX\_API 3 #define TX\_INDEX\_FRAME 4 #define TX\_INDEX\_DESTINATION\_MSB 5 #define TX INDEX DESTINATION LSB 6 #define TX\_INDEX\_OPTIONS 7 #define TX\_INDEX\_HEADER 8

//Receive as a response from Transmit

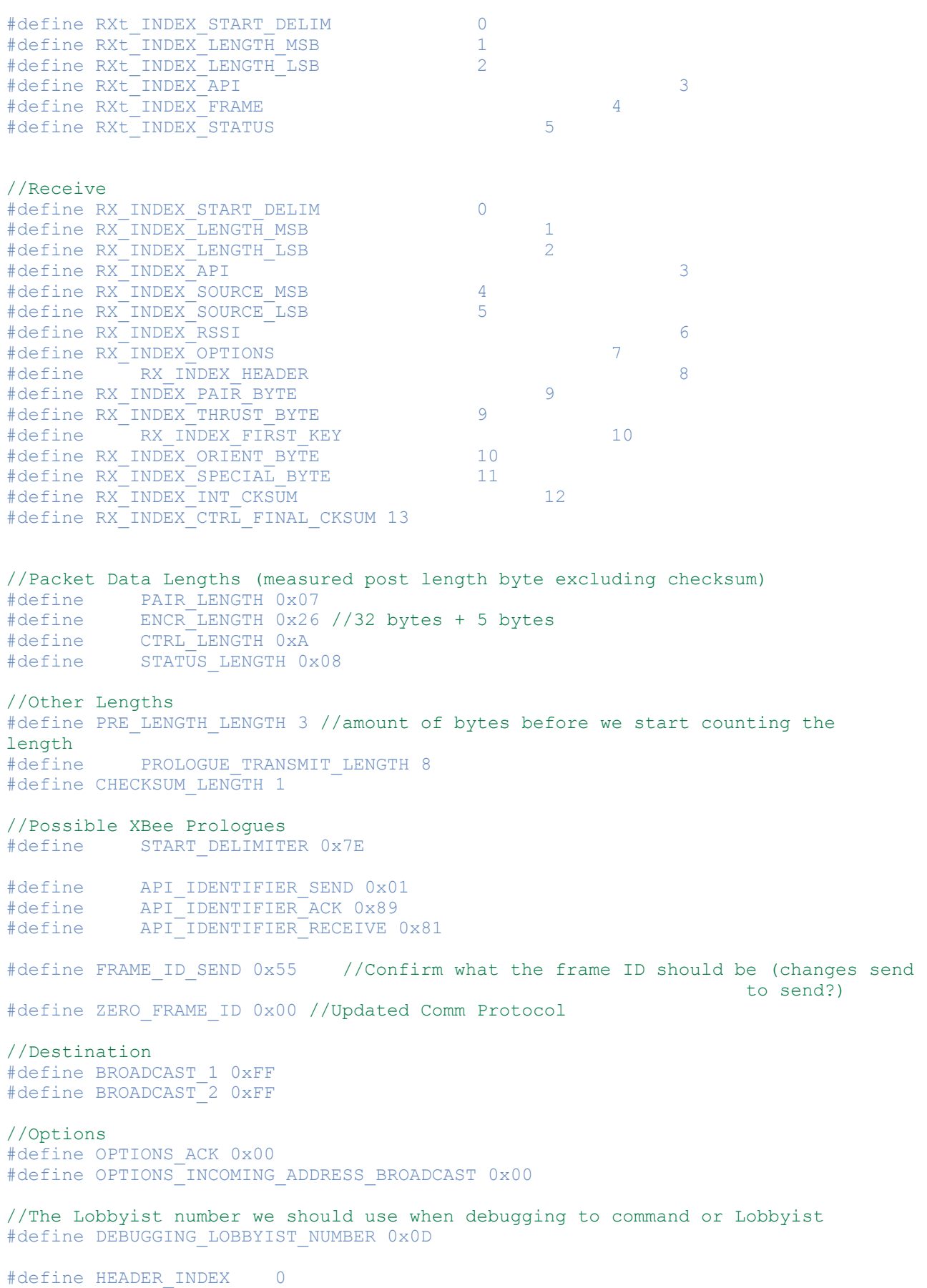

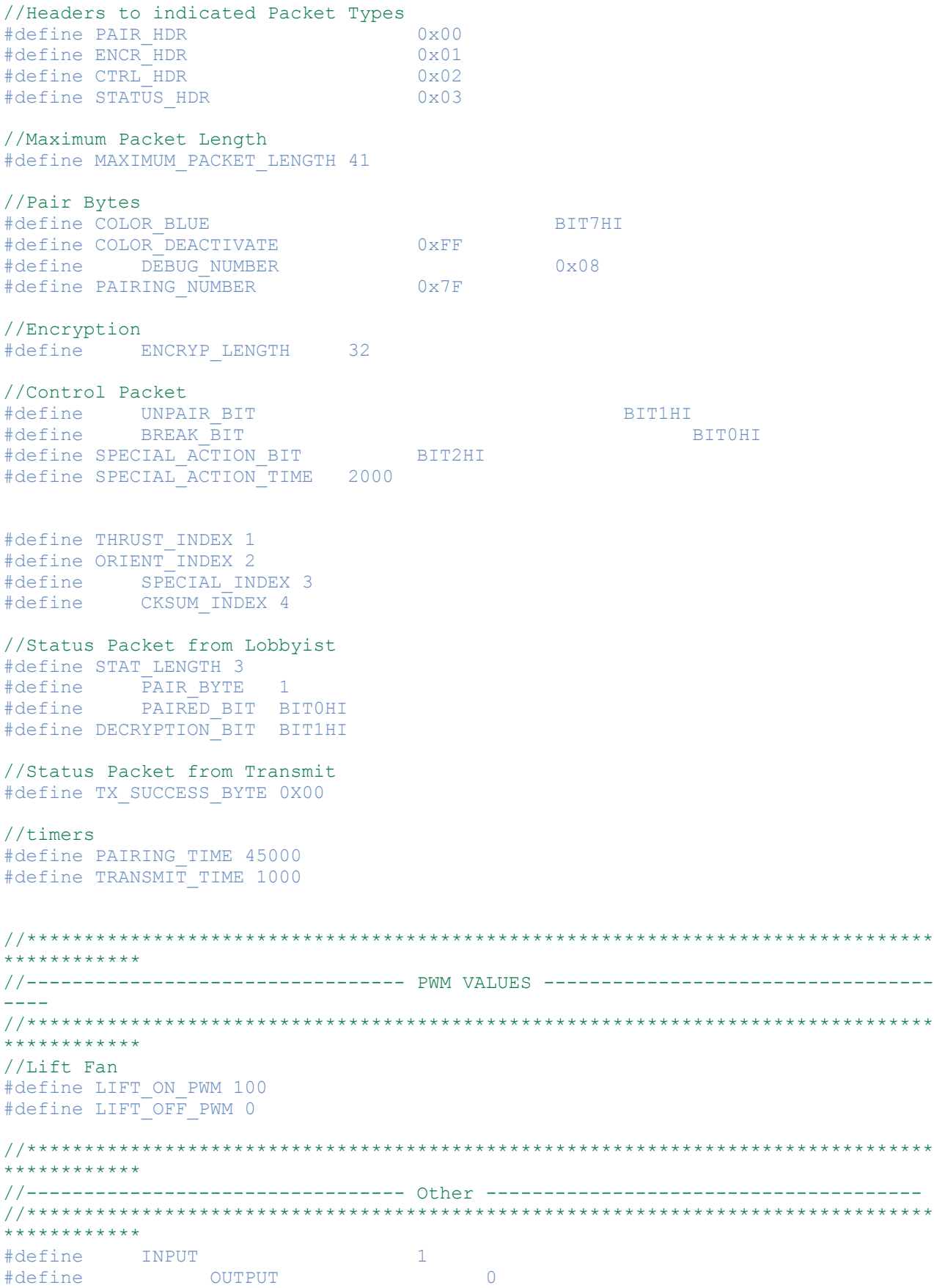

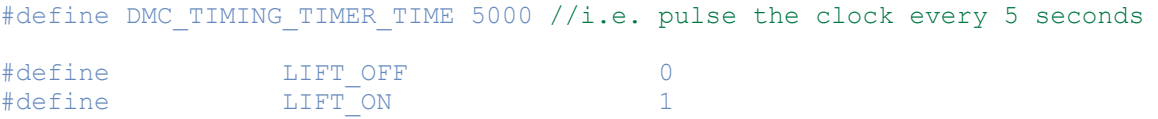

#endif